# CATHODE DISCHARGE SIMULATION

**1**

William Kyle Dr. Glenn Horton-Smith

## DUNE RECAP

### It's a Giant Capacitor

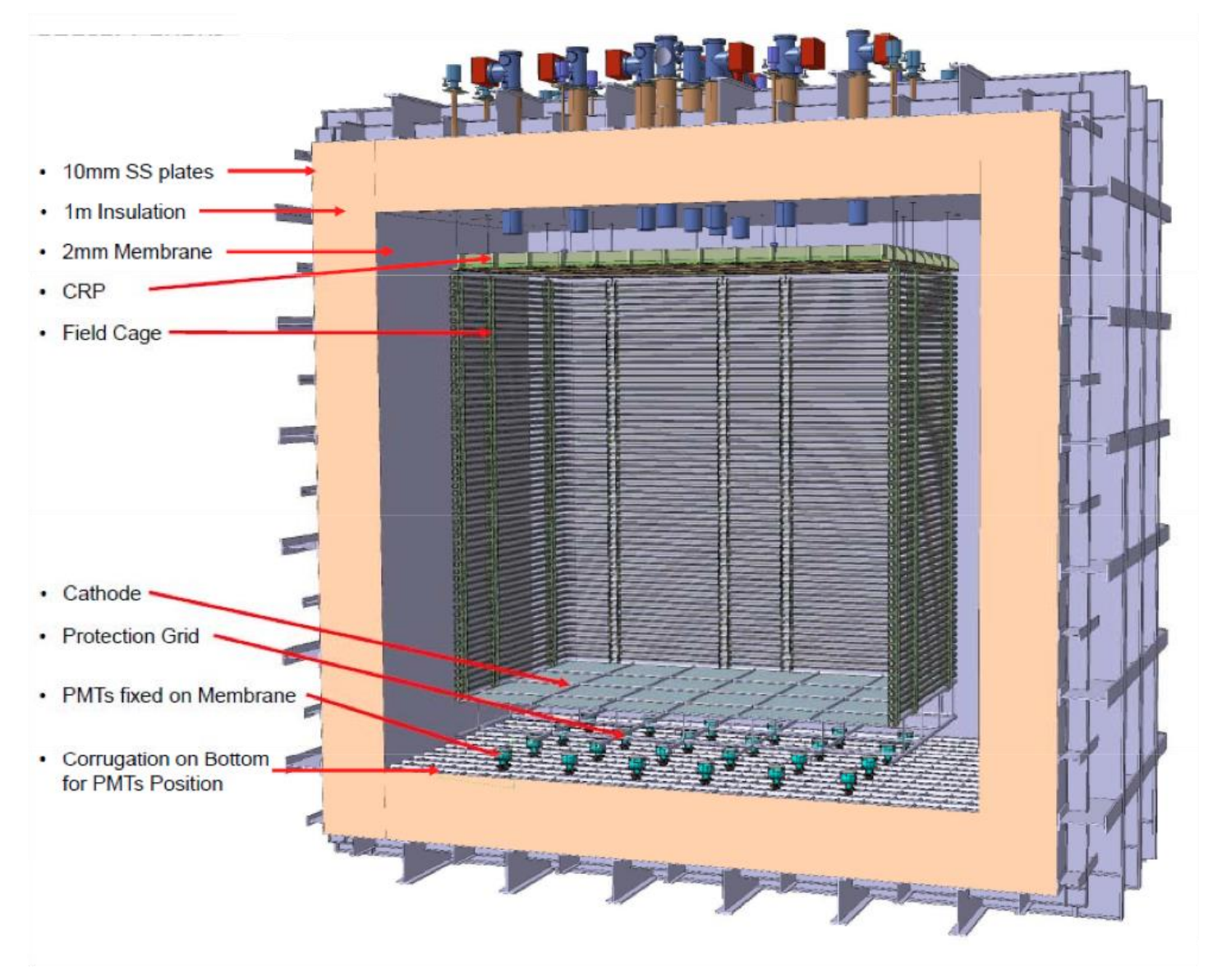

### That Does Physics

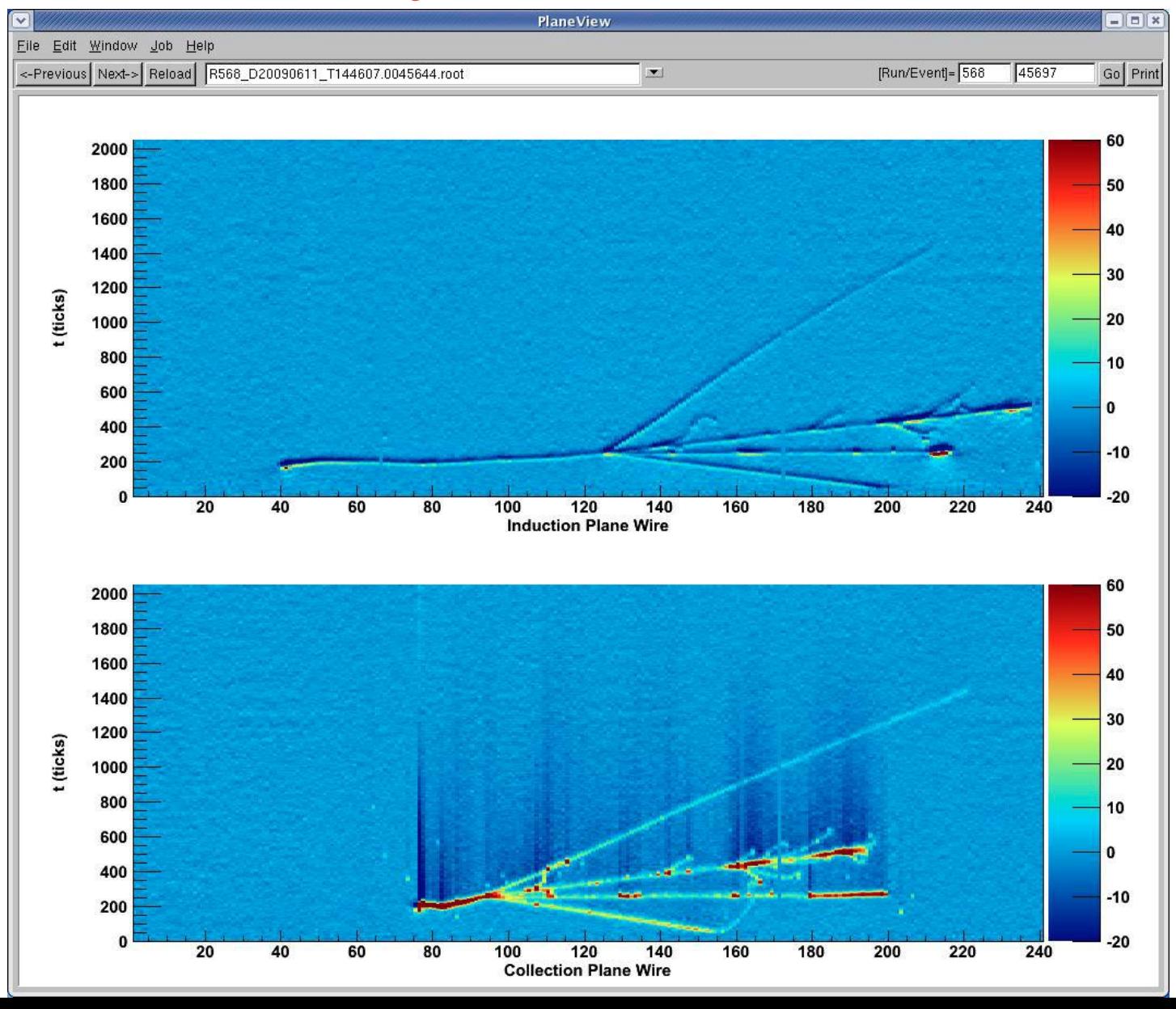

## REVIEW OF CPA RESULTS

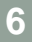

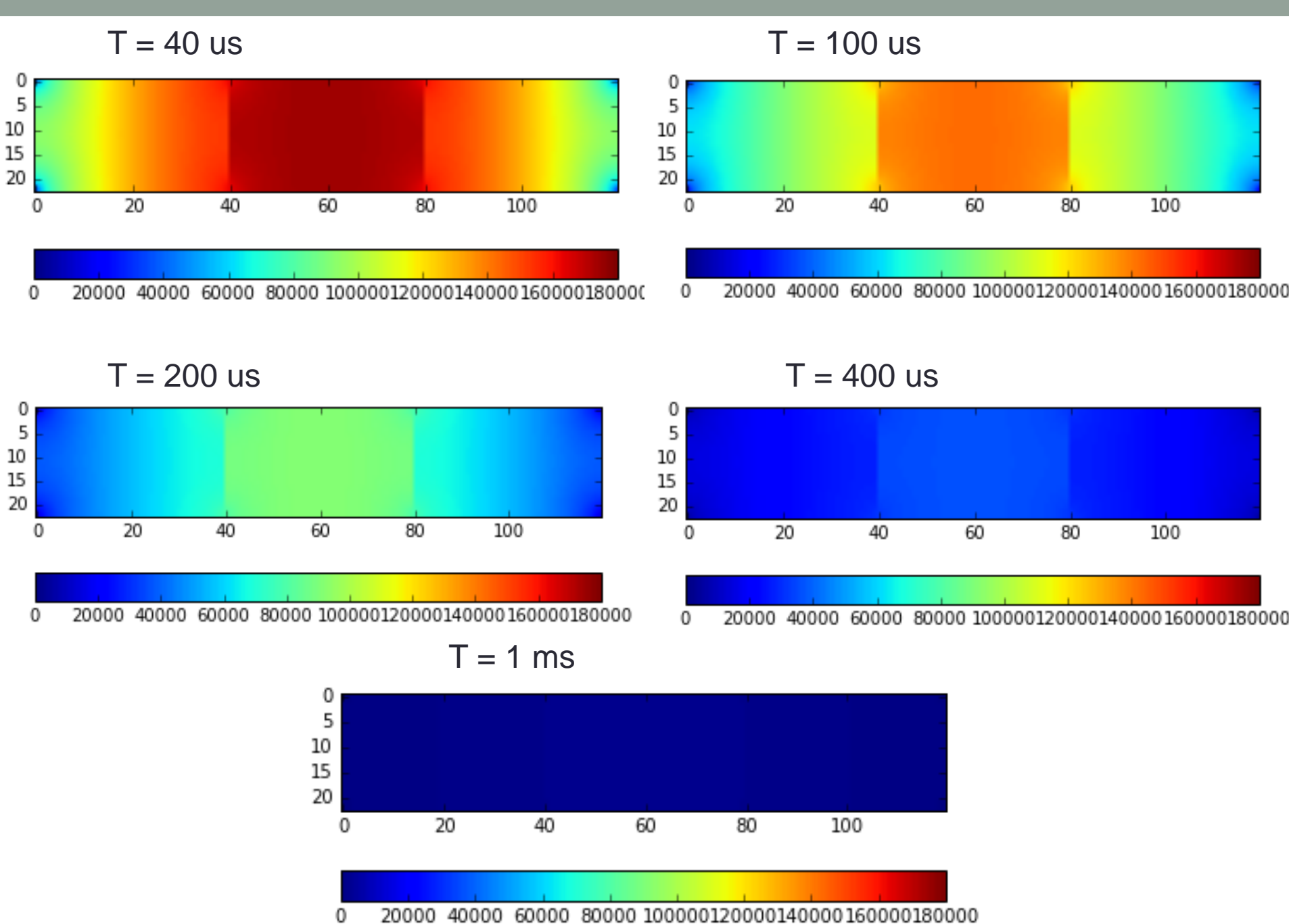

### What's the Difference

Log Plot of Current (A) vs Time (s)

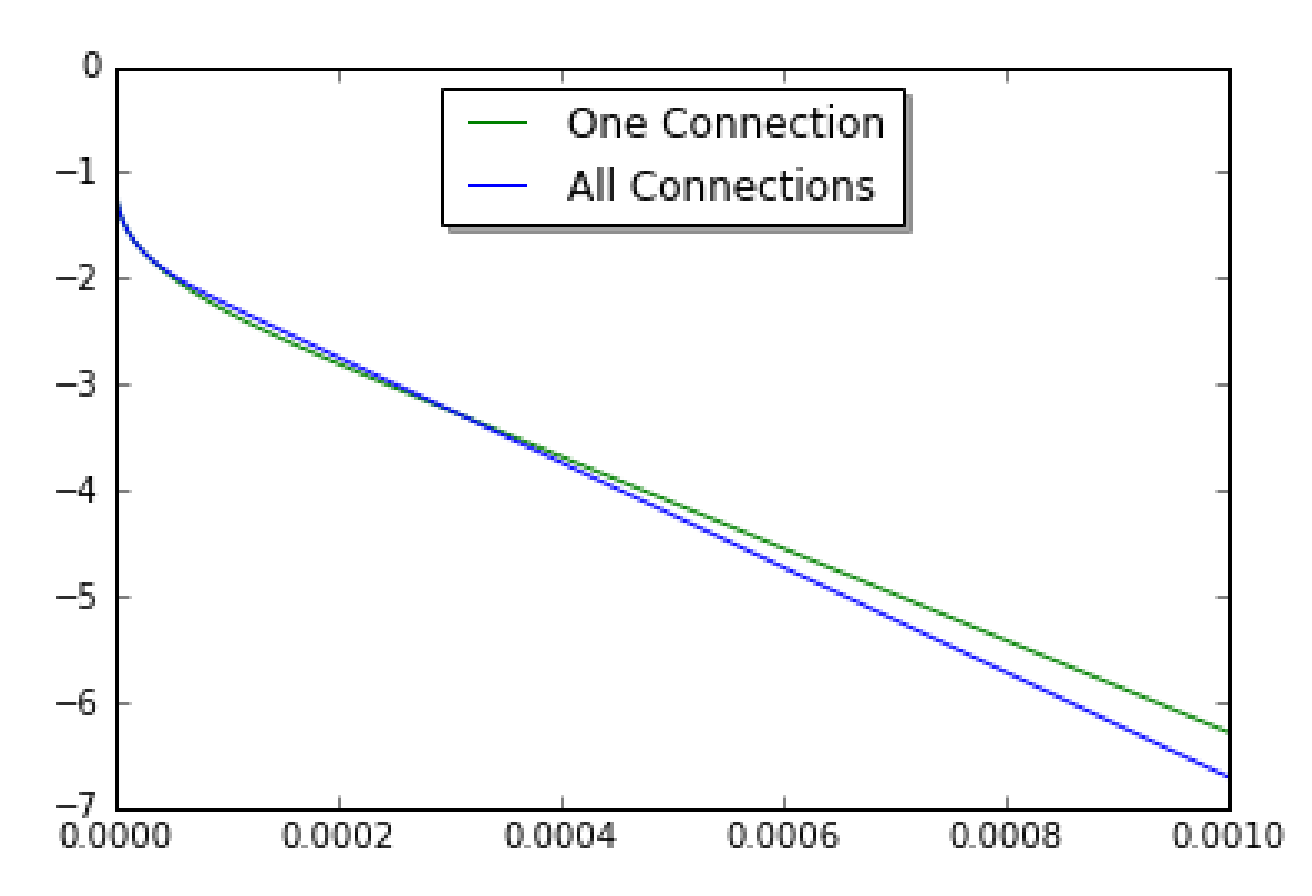

Log Plot of Energy (J) vs Time (s)

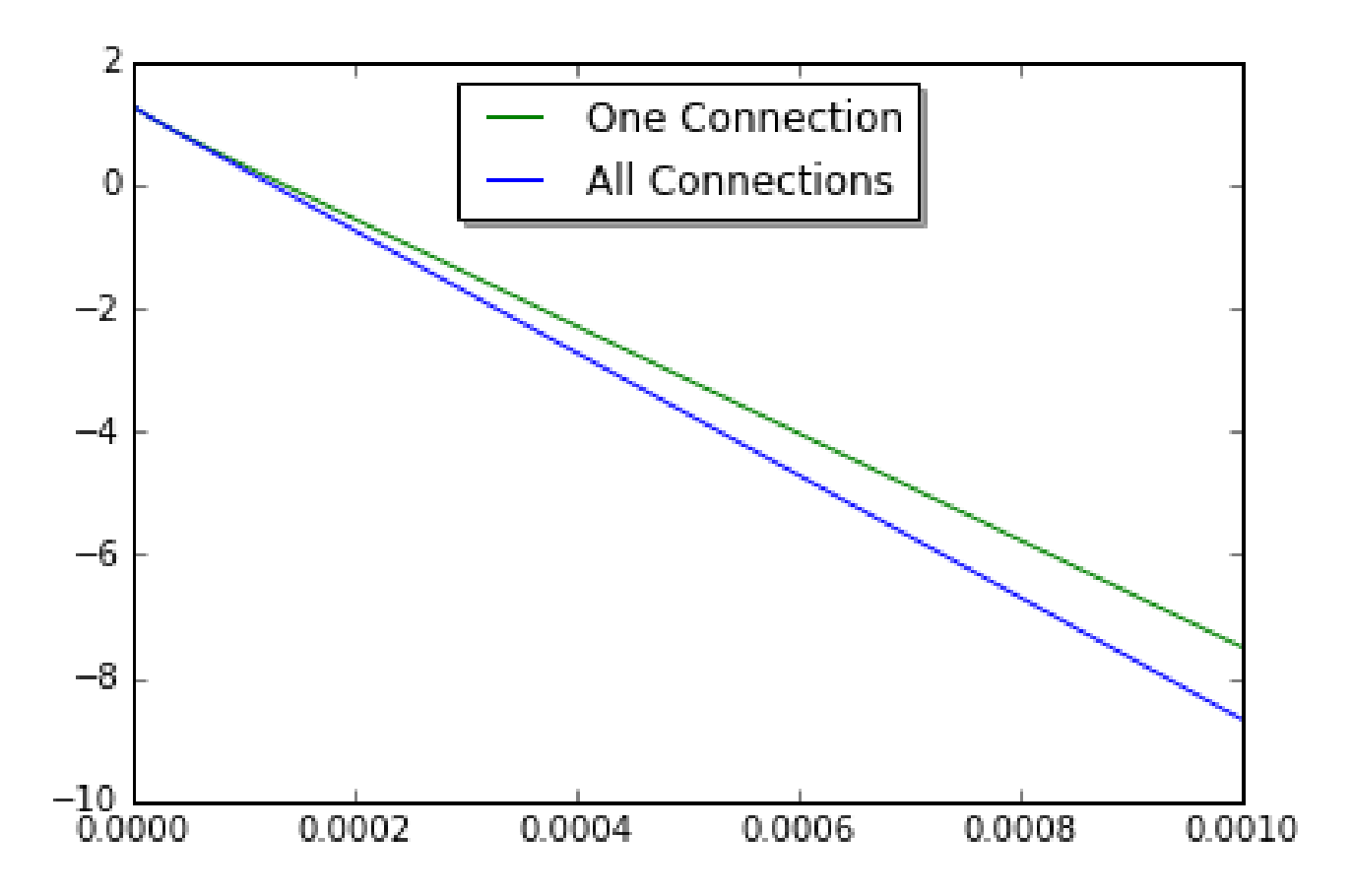

### Adding the Field Cage

• After presenting this to the DUNE HV group, I was then asked if I could adding in a simulation of the field cage discharging as they are fed by the same HV cable. So I did that for both of the side lengths of the field cage.

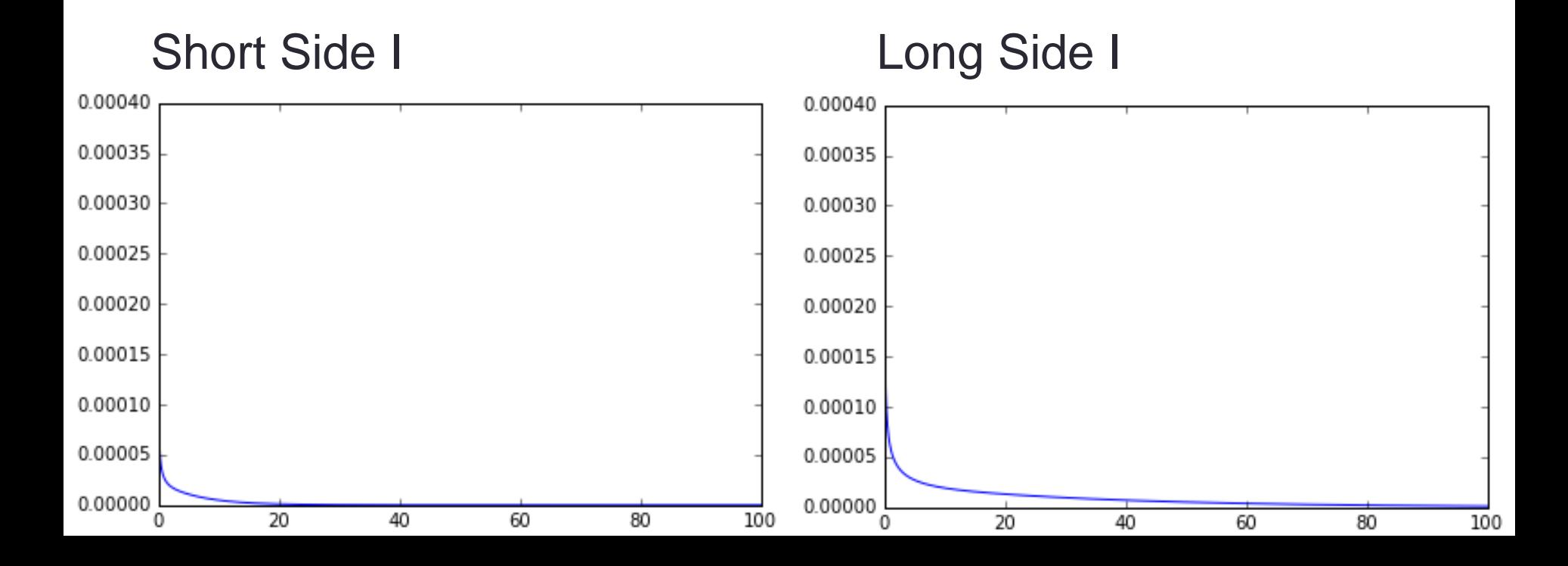

### **Comparison**

…

• Then, I made a SPICE circuit simulation of the field cage discharge to compare with my results

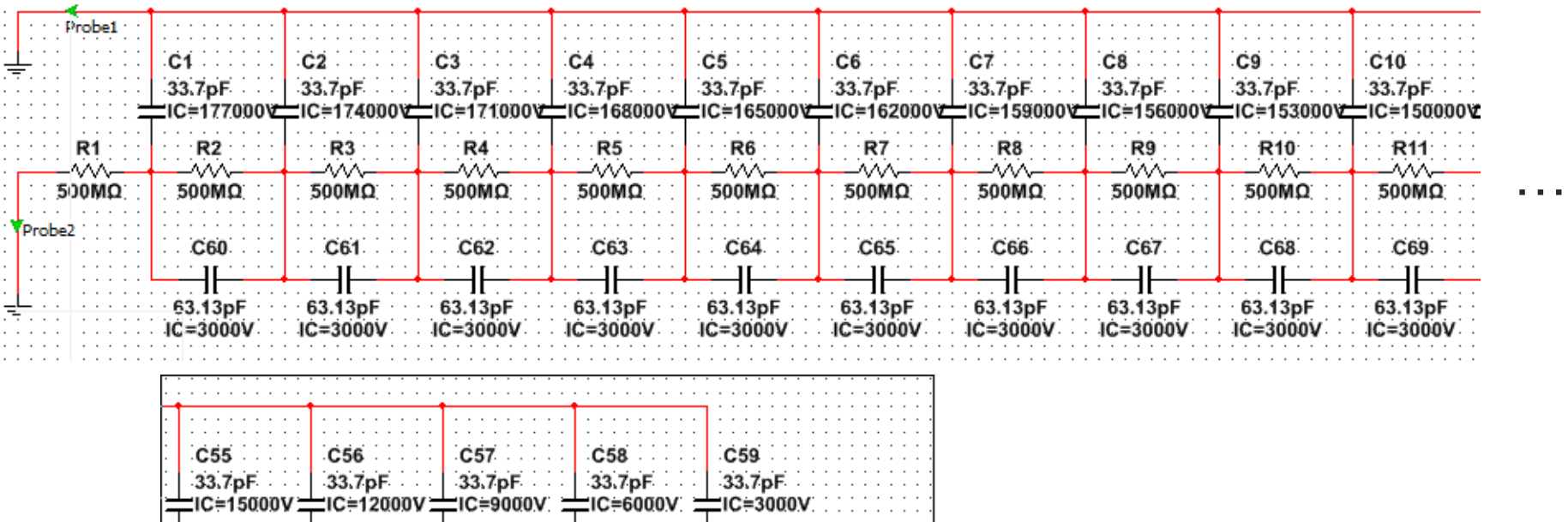

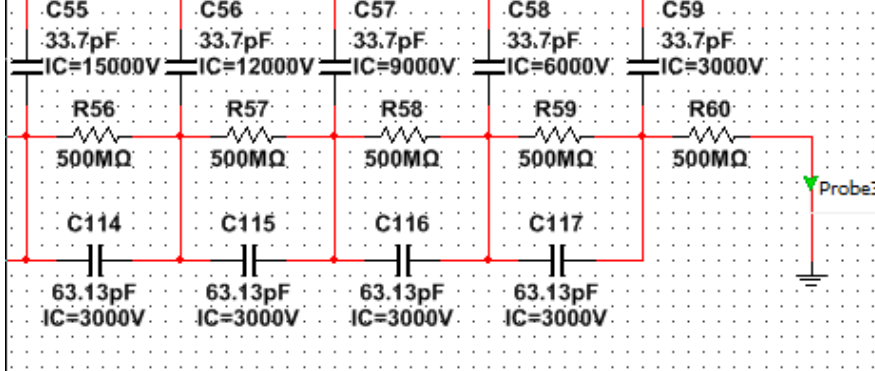

#### Comparing Results SPICE PYTHON

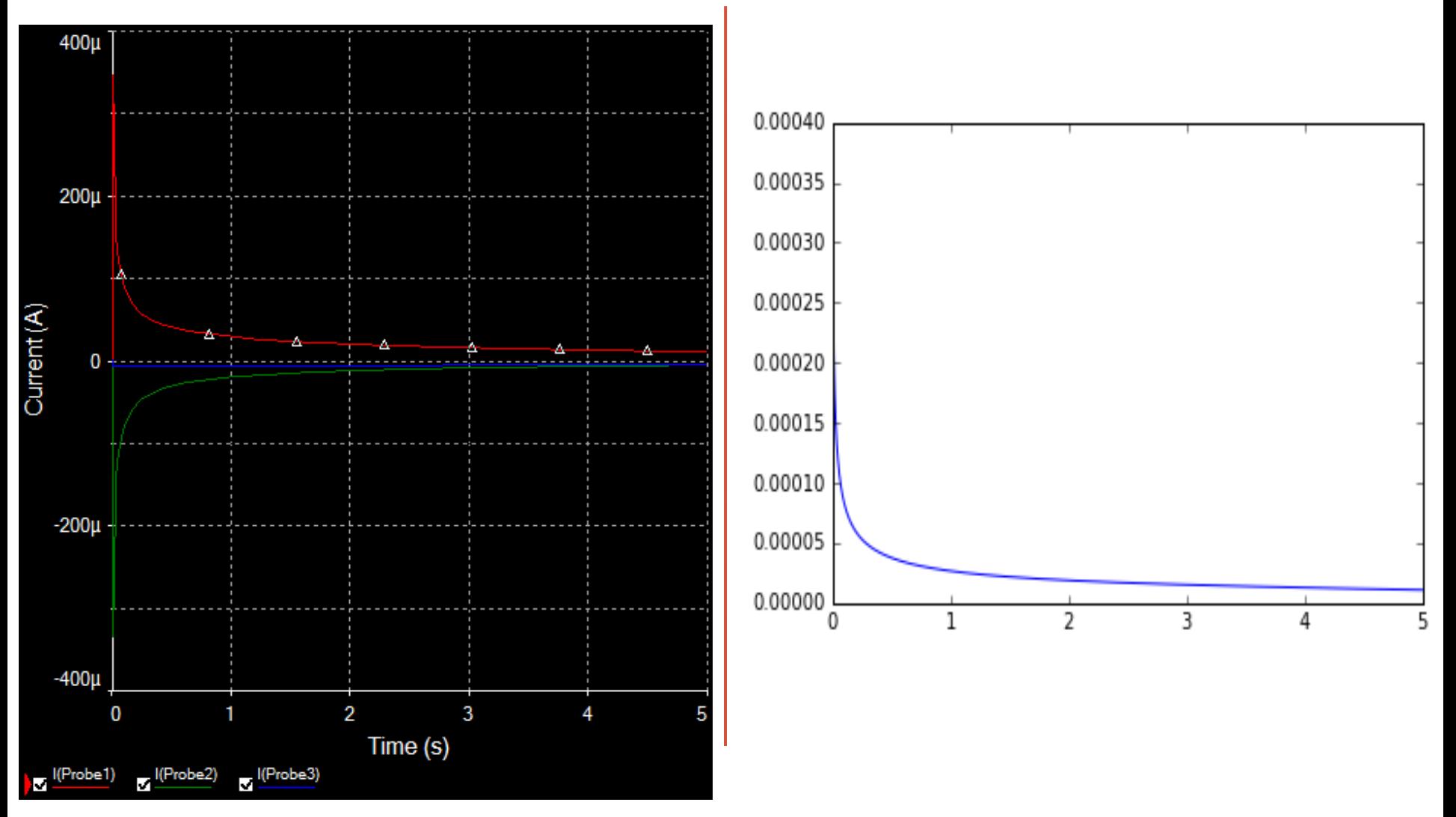

### Direct Comparison of FTCS and SPICE

• Shown data is for one complete side of the field cage on the shorter dimension of CPA / LArTPC of 1.15 m (vs long side of 6.0 m)

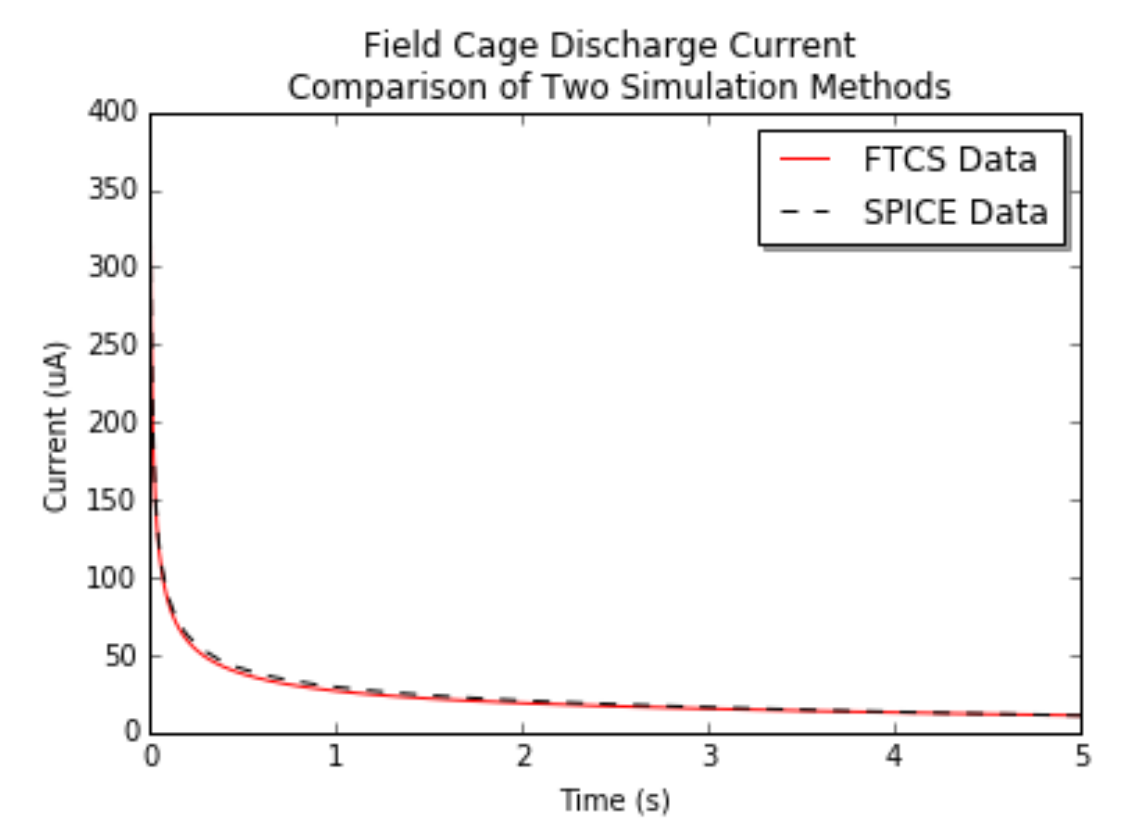

## INDUCED CURRENT AT APA

### What's the Goal Here

- We have plenty of knowledge/understanding of what sort of behavior we should see from Voltage/E field in LArTPC/at APA in steady state of detector operation.
- However, the fields resultant of the CPA during a discharge are vastly more complicated, due to the non uniformities and wide ranges of voltages of different elements across the Cathode.
- Therefore, finding any sort of exact solutions to even the quasistatic approximations of the electric fields all but impossible, and completely impractical for our needs.
- So, I instead decided that I could get a close enough approximation to provide meaningful outputs using just the monopole term of a multipole expansion to get Voltages res. from cathode, at z=3.6m=dist. btw the APA and the CPA.

### Method Used for Monopole Approx.

- However, what I did wasn't a monopole approximation of the CPA as a whole. Rather, I realized that our FTCS method was already breaking up the CPA into many sections of CPA at set V's, and with defined sizes and relative locations.
- So, I decided to do a monopole term approx. separately for each individual CPA section, (in this case: 5 cm x 5 cm sections)
- I.e. Since the CPA has a know Capacitance/m<sup>2</sup>, I could find a C for each.05x.05 m section:  $C =$ (Capacitance/m<sup>2</sup> )\*(.05<sup>2</sup> ). Hence, as Q=C/V, and our simulation give a V of each section at every time-step, we also know a total charge, (the monopole moment), of each section.

### Monopole Method Cont'd

• We know the equations describing a point charge to be:

$$
V(r) = \frac{1}{4\pi\epsilon} \frac{Q}{r} \stackrel{\text{s.t.}}{\rightarrow} \vec{E}(r) = \frac{1}{4\pi\epsilon} \frac{Q}{r^2} \hat{r}
$$

• And from our previously assumed geometry of CPA and APA as a finite parallel plate capacitor:

$$
C_{\parallel\, plates} = \frac{\epsilon A}{d} = \frac{\epsilon (0.05m)^2}{3.6m}.
$$
\n
$$
C_{\parallel\, plates} = \epsilon \left(\frac{1}{1440}m\right)
$$

• Hence:

$$
V(r) = \frac{V_{element}}{5760\pi r}
$$
 where  $r = \sqrt{(x - xc)^2 + (y - yc)^2 + (3.6m)^2}$   
and  $(xc, yc) = center \ of \ CPA \ element$ 

### What Results Do We Get From This?

Mathematica Test of Initial Cond. Python IC Result

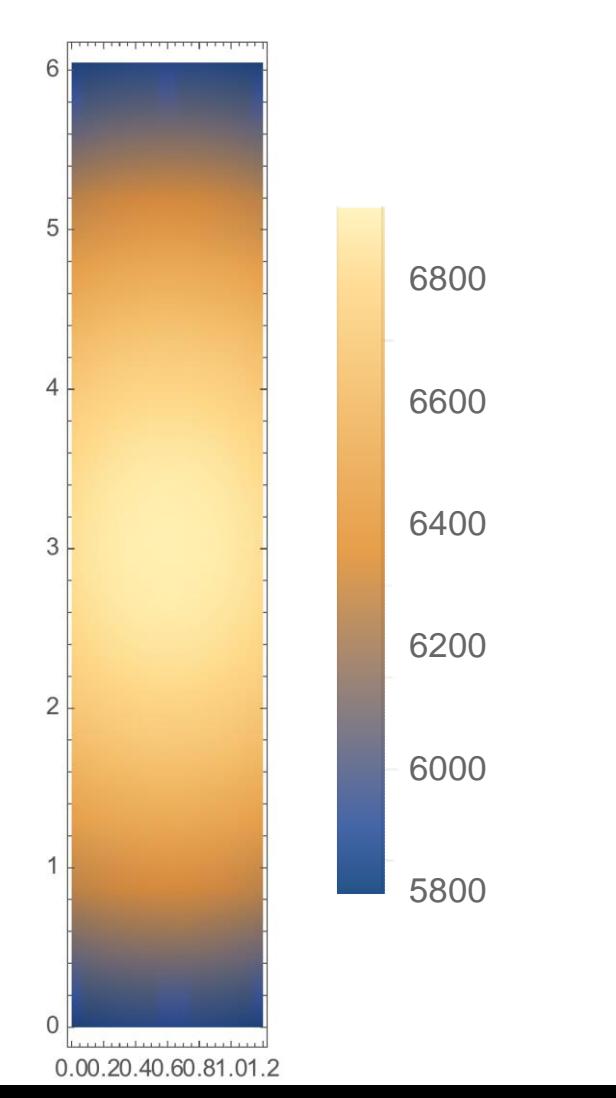

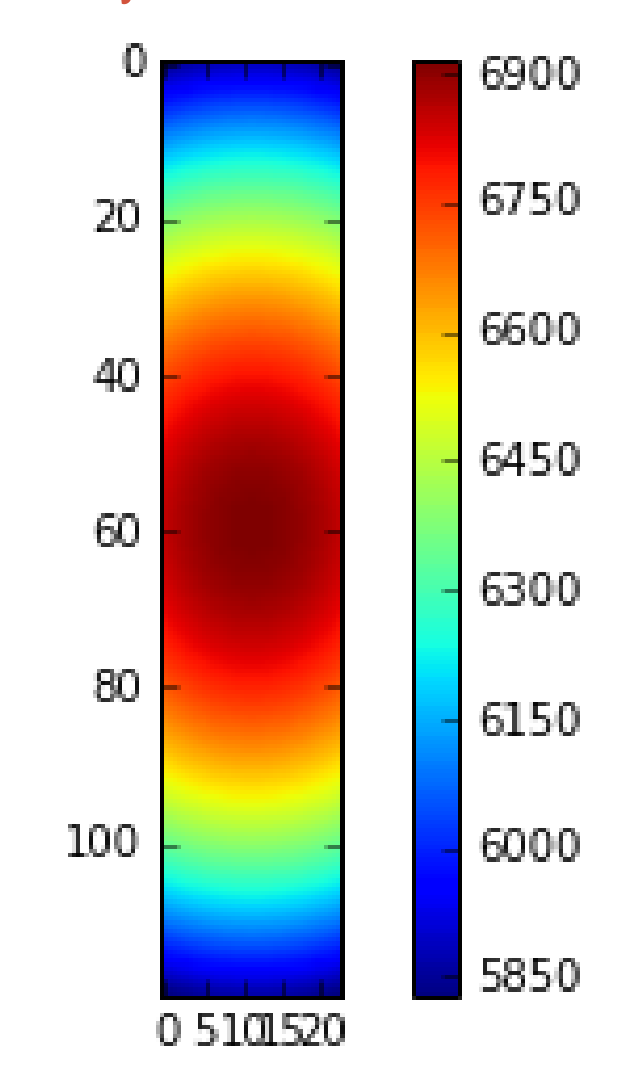

#### Getting Induced Charge on APA from Voltage

• Assumed a conducting plane at 0V and used boundary conditions equation of

$$
\frac{\partial V_{above}}{\partial n} - \frac{\partial V_{below}}{\partial n} = -\frac{\sigma}{\epsilon}
$$

• This gives us a surface charge (sigma) for each element at each time step.

$$
I = \sum_{i} \left( \frac{\Delta \sigma_i A}{\Delta t} \right)
$$

• We wanted worst case scenario so we summed over the 6m length of the anode plane

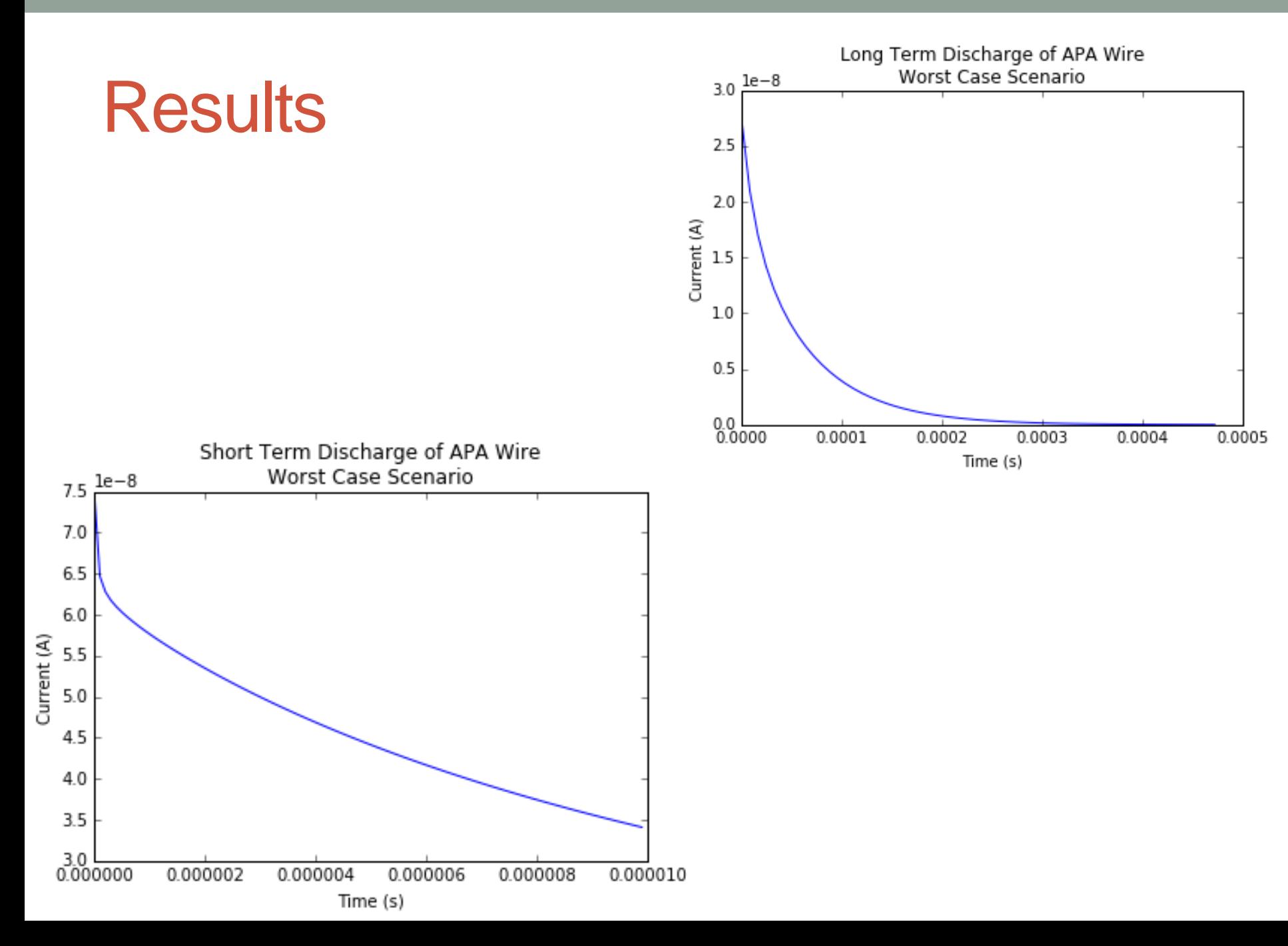